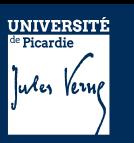

## UE PROJET THEMATIQUE Fiche descriptive

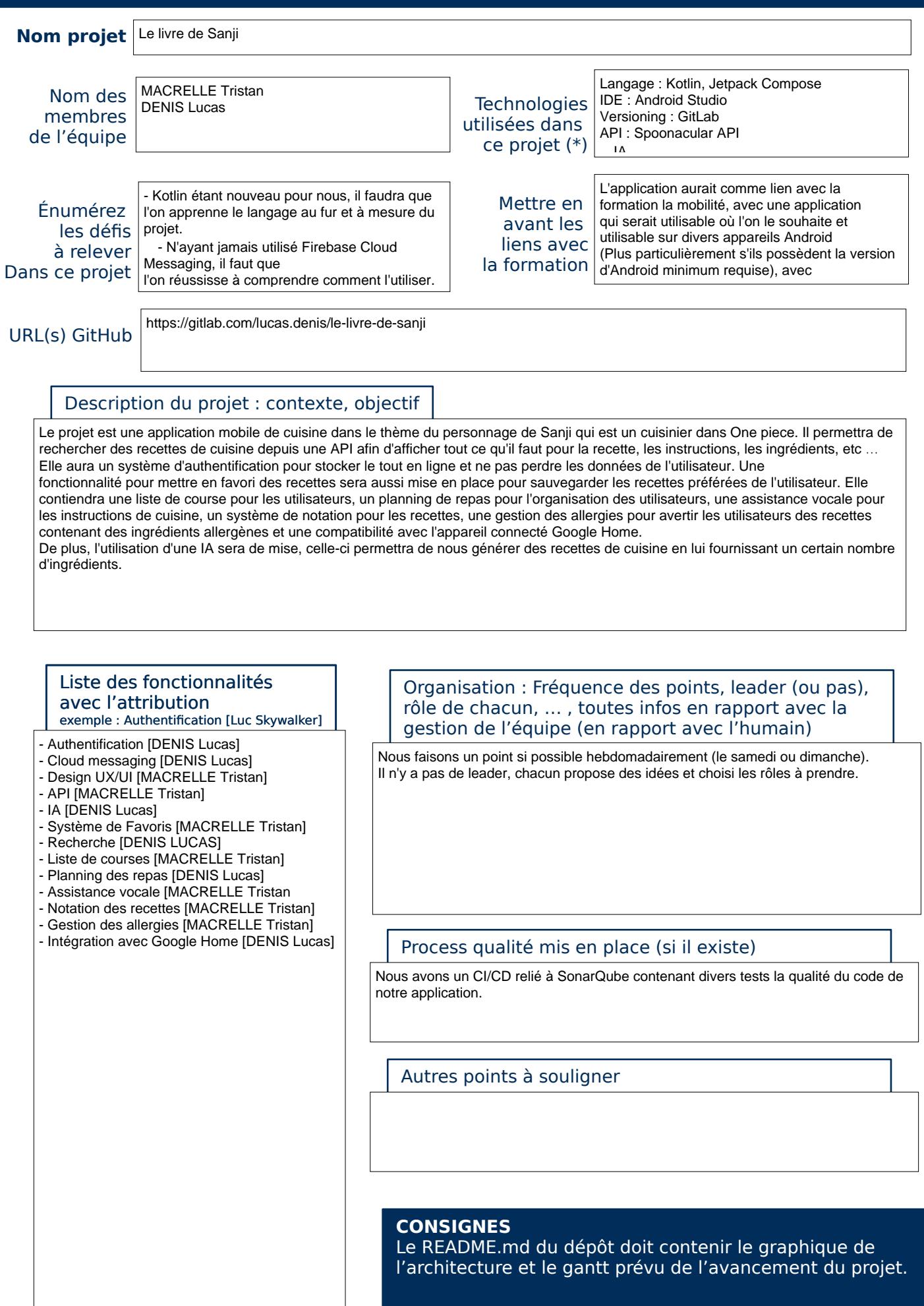

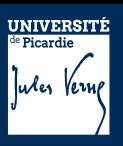

## UE PROJET THEMATIQUE Fiche descriptive

Dispositions prises en cas de monter de charge ( architecture, services spécifiques...)

- L'optimisation des requêtes envers l'API et la base de données sera de mise afin d'améliorer les performances de l'application et d'obtenir un temps de réponse raisonnable à nos attentes.

- L'architecture étant en constante évolution avec les technologies que nous choisi, nous utilisons une architecture d'application propre qui est capable d'accepter sans problème toute évolution.

- Des techniques de chargements progressifs seront mis en place au fur et à mesure de l'avancement du projet afin d'afficher rapidement le contenu essentiel à l'utilisateur.

Autres tâches relevant des missions attribués aux DevOps, AdminSys, chef de Projet …

Listez ici tous les travaux que vous n'avez pas pu présenter dans les précédents cadres. Chaque tâche listée doit être nominative ( un ou plusieurs nom de l'équipe doit y être associé )

Exemple : *Getion du compte de facturation GCP [Paul Lefévre]*

- Gestion de Google Firebase [DENIS Lucas]

- Gitlab CI [MACRELLE Tristan/DENIS Lucas]
- Gestion de Google Cloud [MACRELLE Tristan/DENIS Lucas]

- Git et Gitlab SCM [MACRELLE Tristan/DENIS Lucas]

DevSecOps Tools Periodic Table

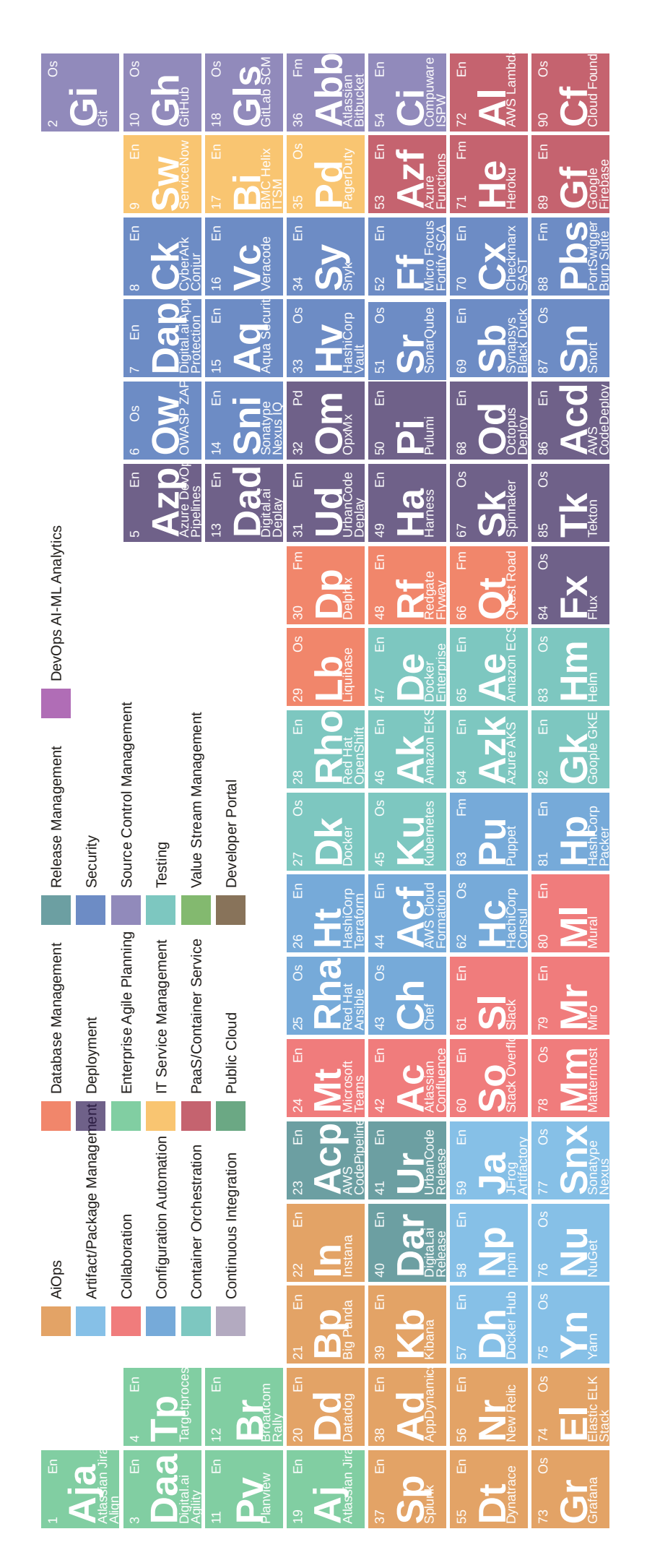

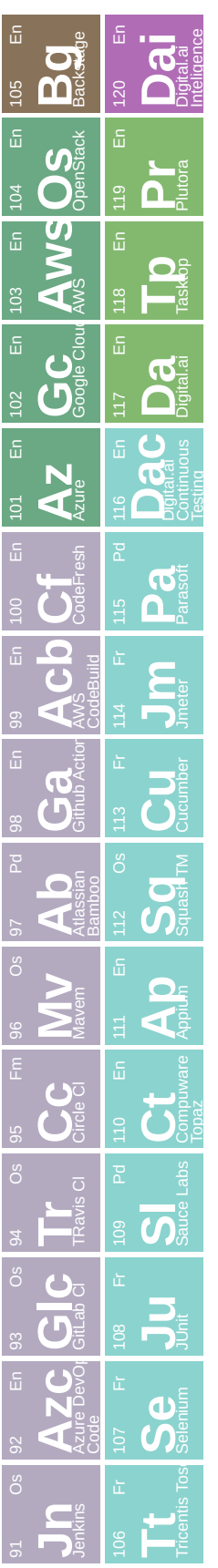

Inc.loil@lear-oiboried=24oveburieshictary.com/capic//ted/apic